**Descargar Bloques Autocad Aire Acondicionado [WORK]**

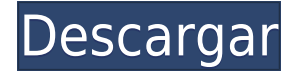

**Vendedores (de la encuesta)** *compré este programa Escuché que este software es bueno Recibí este software como regalo. He visto que se usa este software He probado este software Otros han recomendado este software Mi empresa recomienda este software Mi amigo me recomendó este software.*

Como la mayoría de la gente usa AutoCAD, uno de sus usos es para el diseño de estructuras. Implementando un nivel de encapsulación para cada parte de la estructura que sea lo suficientemente genérico para cubrir una gran cantidad de componentes.

Lo que más me gusta de esta herramienta de software libre es que tiene todo lo que necesitas para ponerte en marcha. Si está pensando en ingresar al negocio de mapas y GIS, definitivamente vale la pena probar esta herramienta gratuita. Algunas de las características básicas incluyen:

Lo usé más a menudo para el dibujo arquitectónico, especialmente porque era una persona muy obsesionada con el diseño. Personalmente, no me gustó su interfaz. Carece de esa funcionalidad de búsqueda agresiva que me gusta mucho. Además, tardó años en cargarse y, cuando lo hizo, se colgó durante mucho tiempo.

Autodesk University es una escuela creada para equipar a la próxima generación de desarrolladores de AutoCAD y **emprendedores creativos** con Autodesk **tecnología rápida, robusta e innovadora**. Es gratis para todos los estudiantes de Autodesk University **y ex alumnos**.

Me encanta este producto y hace todo lo que necesito a diario. Si hay una mejor manera de crear dibujos en 3D o modelar edificios, esta es la forma de hacerlo. El nombre es un poco engañoso, ya que no tiene tantas funciones como AutoCAD, pero hace mucho de lo que queremos y necesitamos. También creo que el precio es demasiado alto para lo que ofrece.

## **AutoCAD Descargar Agrietado Con Keygen WIN + MAC 2022 En Español**

Esponjoso, esponjoso, iahoy! Esta es una introducción a una comprensión básica de Autocad, la familia de herramientas de Autodesk y el desarrollo de software. Los estudiantes serán introducidos al entorno de modelado de Autocad, teoría avanzada para el desarrollo de modelos utilizando las herramientas de modelado, principios de diseño de página, uso de funciones de control y técnicas de modelado avanzadas. Los estudiantes identificarán cómo controlar la generación de documentos y cómo usar modificadores de comandos para simplificar el trabajo de programación. Los estudiantes identificarán mensajes de error y resolverán errores usando opciones en la Lista de tareas. (4 horas de laboratorio) Se aplica una tarifa de laboratorio. SUNY GEN ED -n/a; NCC GEN ED -n/a Ofrecido: primavera, otoño

La finalización de la solicitud de cada programa de aprendizaje se basa en los siguientes cinco componentes:

Información descriptiva

- Aplicaciones del programa
- Materiales de apoyo
- Carta de recomendación
- Auto evaluación

Los datos de descripción esenciales (generales) se crean automáticamente cada vez que se dibuja un segmento. Estos datos son utilizados por puntos y elementos de texto. Estos datos se guardan como un archivo de texto. Mientras esté en el dibujo, estará disponible para el usuario.

Por supuesto, esta herramienta solo es útil si obtiene un bloque con propiedades dinámicas y le asigna un valor. Si tiene un bloque con un título descriptivo, puede editar el título desde el Selector de propiedades.

Para utilizar la importación de bloques en 2019 y posteriores, debe tener las Propiedades dinámicas desactivadas en Opciones > Administrador de propiedades. Puede desactivar las propiedades dinámicas con una casilla de verificación o utilizar el comando de menú de la herramienta. Desactivar las propiedades dinámicas interrumpirá la importación de bloques y no hay forma de activar las propiedades dinámicas sin importar primero los bloques. Sin embargo, si está leyendo la descripción de los bloques utilizando las funciones de Rhino, el error de tiempo de ejecución simplemente le informa que las propiedades dinámicas están desactivadas.Si tiene activadas las propiedades dinámicas al importar la descripción del bloque con las funciones de Rhino, es fácil desactivarlas y volver a activarlas. Es lo mismo en ACAD, incluso si todavía usa Propiedades dinámicas, y al modificar el archivo .BLD puede desactivar las Propiedades dinámicas sin interrumpir la importación de la descripción del bloque.

5208bfe1f6

## **Descarga gratis AutoCAD Torrent completo del número de serie con clave de licencia 2022 Español**

El proceso de diseño en AutoCAD generalmente comienza con dibujos en 2D en el espacio de trabajo Estudiante o Dibujo y anotación. Esta etapa es la más básica y es donde comienzan la mayoría de los usuarios de AutoCAD. Al aprender a usar AutoCAD, es importante que trabaje con las capas y comprenda cómo administrarlas. Un consejo es mirar un dibujo de ejemplo en el Centro de soporte, para que pueda ahorrar tiempo y esfuerzo buscando el tutorial que necesita. Va a tomar algo de trabajo aprender a usar AutoCAD. Si es un experto en CAD experimentado, debería tomarle un mínimo absoluto de 2 a 3 semanas para comenzar a usar el software. Para cualquier persona nueva en CAD, probablemente tomará mucho más tiempo. Eso es porque tendrá que familiarizarse con el funcionamiento del software. Las habilidades de AutoCAD están cambiando constantemente. Debe mantenerse actualizado con la última actualización de software y el cambio en la tecnología de AutoCAD para mantenerse efectivo. Cuando planee trabajar en la industria manufacturera, deberá aprender a usar el software para diseños de fabricación, como líneas de productos, planes de productos, ingeniería de productos o desarrollo de productos. Cuando planee trabajar para una empresa de diseño, tendrá que aprender a usar el software para cualquier diseño, como arquitectura, ingeniería, diseño de productos o modelado 3D. Es cuestión de práctica. Hay muchas maneras de aprender AutoCAD. Primero, es importante tener una comprensión básica de AutoCAD. Debe poder usar el mouse, comprender los conceptos básicos de los ángulos, la capacidad de dibujar a mano alzada y leer documentación básica. Estos conceptos básicos son fáciles de aprender en un corto período de tiempo. Es bueno tener experiencia con una variedad de software. Un usuario más experimentado puede beneficiarse viendo videos y leyendo manuales instructivos. Por ejemplo, este usuario puede aprender cómo seleccionar el área de dibujo usando la herramienta Zoom y cómo usar las herramientas de selección.Para diferentes escenarios, puede elegir entre las herramientas en el menú principal o desde el teclado. También hay algunas habilidades básicas para aprender que son muy fáciles de aprender. Para convertirse rápidamente en un usuario bueno y experimentado de AutoCAD, es muy útil tener cierta experiencia antes de recibir capacitación.

descargar bloques autocad ropero descargar bloques autocad roca descargar bloques autocad ropa descargar bloques autocad mesa oficina bloques oficina autocad descargar descargar bloques autocad mesas y sillas descargar bloques autocad seguridad y salud descargar bloques autocad billar descargar bloques autocad bancas bloques autocad baños descargar

Tenemos una variedad de tutoriales en línea que se pueden usar para ayudarlo a aprender a usar el software AutoCAD. Estos tutoriales lo ayudan a aprender rápidamente a usar el software y lo ayudan a avanzar con su trabajo de diseño. Entonces, ¿cómo sabe si está listo para aprender AutoCAD y comenzar a dibujar, modelar y renderizar gráficos 3D en poco tiempo? Primero, necesita una copia de AutoCAD, por lo que debe tener conocimientos de informática. También debe sentirse cómodo trabajando en una interfaz gráfica de usuario, que requiere que use el mouse además de operar un teclado. La curva de aprendizaje puede ser tan empinada que necesitará mucha ayuda al principio. No se sorprenda si no puede dominarlo todo en un corto período de tiempo. Por otro lado, si trabajas a tu propio ritmo, progresarás. Asegúrese de jugar con varias características y técnicas para aprender cómo funciona y cómo se puede usar para crear diseños. Si quiere saber si es un buen dibujante, vaya a una oficina local de Autodesk y pídales ayuda. Puede probar diferentes funciones de AutoCAD y aprender a usarlo para crear diferentes tipos de dibujos. Alternativamente, puede comenzar el proceso de dibujo usted mismo y comenzar con facilidad, ya que aprender AutoCAD es más fácil que dibujar. Cuando haya dominado todos los conceptos básicos y sea bueno administrando su tiempo, puede retomar proyectos más complejos. Si tienes un objetivo en mente, podrás lograrlo en poco tiempo. AutoCAD está diseñado para ser flexible y dinámico, para que pueda aprenderlo y comprenderlo mejor. Tienes muchos recursos disponibles para aprender a usar AutoCAD. Algunos de estos recursos incluyen tutoriales en línea, videos, libros y cursos a los que puede acceder de forma gratuita. Si tiene amigos en el campo, puede pedirles fácilmente sus recomendaciones. Los foros en línea también pueden ser excelentes recursos, y los foros que se relacionan específicamente con AutoCAD son muy útiles.También puede asistir a ferias comerciales locales y en línea y pedir consejo a los expositores.

Lo más importante que debe saber sobre AutoCAD es que tiene muchos usos más allá del diseño comercial. Se puede utilizar para cualquier cosa, desde la creación de dibujos lineales hasta la creación de dibujos arquitectónicos. Cuando use AutoCAD, se encontrará ahorrando muchas horas de tiempo usando el programa. Es más efectivo cuando se usa profesionalmente, pero aquellos que están menos familiarizados con el programa pueden tomar algún tiempo para aprenderlo. Tradicionalmente, los estudiantes que son completamente nuevos en Autodesk usan la versión gratuita de **AutoCAD LT**, que es un software de construcción fácil de usar que es fácil de aprender y poner en marcha en cualquier sistema. La versión gratuita tiene una funcionalidad limitada; sin embargo, sin una copia de AutoCAD LT, los estudiantes pueden verse obligados a usar **AutoCAD LE**, que es una versión comercial profesional, o **AutoCAD LT 2011**, que se basa en la versión 2012 de AutoCAD. Por este motivo, muchos profesionales optan por adquirir una Licencia de estudiante, que ofrece una funcionalidad más amplia y permite a los estudiantes utilizar **AutoCAD LT 2011** gratis. Para comenzar, deberá comprar una copia de AutoCAD LT (ya sea la versión gratuita o la versión Premium; para usar la versión para estudiantes, deberá registrar

su copia de AutoCAD LT y la versión para estudiantes se cargará después). registro). La mayoría de las escuelas también compran AutoCAD Taa 1, que da acceso a la versión para estudiantes de AutoCAD, así como a una serie de plantillas y plantillas de la versión de prueba de AutoCAD. Mucha gente odia aprender cosas nuevas. Pero aprender una nueva habilidad no debe sentirse como una tarea. Debes estar emocionado y ansioso por aprender. Si está dispuesto a dedicar tiempo a aprender los conceptos básicos de las herramientas y técnicas de CAD, entonces podrá aprender el software de manera más efectiva y sentir que ha tenido éxito. La mejor parte de aprender CAD en un programa educativo es que también tendrá acceso a sus instructores o tutores cuando los necesite.No tienes que sentirte solo y aterrorizado.

## <https://techplanet.today/post/autocad-2002-gratis-para-descargar>

AutoCAD es un programa difícil de aprender, pero esto no debería desanimarte a aprenderlo. La mejor manera de aprender AutoCAD es hacer un dibujo y practicar mientras observas a otra persona dibujar. Si está interesado en aprender AutoCAD, vaya a un colegio comunitario local y pregúnteles qué cursos están disponibles. Esto te ayudará a concentrarte en lo que necesitas aprender. Una vez que tenga un par de libros, simplemente mire el texto y sígalo. Pero si te quedas atascado, hay muchos recursos diferentes disponibles en línea. Muchos sitios web tienen clases y tutoriales que pueden enseñarle cómo usar el software. Además, encuentra un amigo que sea más hábil que tú y aprende de él. ¿Es demasiado difícil aprender AutoCAD? Por supuesto que no, la respuesta es no. De hecho, debe intentar aprender AutoCAD si quiere aprender a construir cualquier cosa, incluso si toma **más** tiempo que SketchUp. Sin embargo, si eres estudiante, tendrás que encontrar tus propias formas de practicar y practicar para adquirir experiencia y el proceso natural de aprendizaje. SketchUp tomará mucho menos tiempo para aprender. Si eres principiante, te será difícil hacer un dibujo en AutoCAD *perfectamente*. Sin embargo, hay que escalar una curva de aprendizaje para que el dibujo con AutoCAD sea lo más perfecto posible. Una vez que supere la curva de aprendizaje, verá que dibujar en AutoCAD se trata de resolver problemas y encontrar soluciones creativas. Las herramientas de AutoCAD serán como la mano derecha de tu mente. No es muy difícil en sí mismo, pero es frustrante que pocas de las cosas que aprendes en VBA tienen alguna aplicación en AutoCAD. Lo más importante que debe recordar es que el tiempo y la paciencia le darán un gran retorno de su inversión en AutoCAD. AutoCAD no es el paquete CAD más intuitivo, pero ahora es mucho más fácil que las generaciones anteriores. La versión más nueva ha eliminado gran parte de la complejidad.

AutoCAD es un programa fácil de usar para principiantes. Tiene algunas partes que requieren mucho tiempo, pero son fáciles de aprender y después de un tiempo las

usará rápidamente. Para comenzar, primero debe concentrarse en aprender los pasos más básicos. Una vez que tenga habilidades básicas de dibujo, puede concentrarse en las opciones más avanzadas que se pueden usar para crear dibujos más detallados. AutoCAD es un programa muy fácil de aprender y aprender a usarlo. Aprender a usar un software CAD como AutoCAD puede ser abrumador sin la orientación adecuada de un profesor profesional de CAD. Si está interesado en el software CAD como una herramienta adicional a su conjunto de herramientas, los cursos gratuitos de software CAD en línea pueden ser una excelente manera de aprender habilidades CAD. **4. ¿Cómo puedo aprender este AutoCAD si la persona que me lo está enseñando no lo hace conmigo? He escuchado a personas jurar por la escuela a la que asistieron, pero no estoy convencido de que valga la pena el tiempo y el dinero. Escuché que pueden tener muy poco tiempo, pero generalmente saben cómo usar las cosas básicas que realmente necesita saber en un trabajo de CAD en particular. ¿Realmente vale la pena mi tiempo para asistir? ¿Cuáles son las desventajas de este método de aprendizaje?** AutoCAD es un programa poderoso que lo ayudará de muchas maneras. Puede ser frustrante usarlo al principio, pero tómese el tiempo para aprenderlo y apreciará los beneficios que brinda. Una vez que aprenda a usar AutoCAD, podrá crear un dibujo de trabajo que usará con frecuencia. También encontrará que puede manipular el diseño y otros dibujos para crear exactamente lo que desea. ¿Eres nuevo en Autodesk? La mejor manera de aprender a utilizar el software AutoCAD es realizar un curso de formación básico. El curso lo guiará a través de todos los conceptos básicos del software Autodesk AutoCAD. Todas las clases están disponibles online, por lo que puedes seguir el curso sin un profesor delante de ti.

<https://bustedrudder.com/advert/descargar-autocad-2020-gratis-para-windows-8-free/> <https://magic-lamps.com/2022/12/16/descargar-autocad-lt-2014-best/> [https://katrinsteck.de/wp-content/uploads/Donde\\_Puedo\\_Descargar\\_Un\\_Autocad\\_Fixed.pdf](https://katrinsteck.de/wp-content/uploads/Donde_Puedo_Descargar_Un_Autocad_Fixed.pdf) <https://swisshtechnologies.com/wp-content/uploads/2022/12/raffjem.pdf> <https://finkelblogger.com/descargar-instalar-y-activar-autocad-link/> <https://sex-tourist.net/wp-content/uploads/2022/12/Descargar-Xforce-Keygen-Autocad-2015-HOT.pdf> <http://earthoceanandairtravel.com/wp-content/uploads/2022/12/kashal.pdf> <https://telegramtoplist.com/descargar-autocad-lt-work/> <https://ayusya.in/descargar-bloques-autocad-hospitales-exclusive/> <http://klassenispil.dk/wp-content/uploads/2022/12/edbokir.pdf>

Dicho esto, sé que no todo el mundo tiene tiempo para invertir en aprender software CAD. Sin embargo, si está interesado en aprender software CAD, puede ser una experiencia gratificante. Si realmente desea familiarizarse con CAD y ver cuáles son las capacidades del software, le recomiendo que aprenda el software. Podrás ayudar a tus amigos o familiares a diseñar su próximo proyecto, y podrás mirar hacia atrás y admirar un diseño que creaste hace mucho tiempo. En el centro de formación, lo más importante es disponer de mucho tiempo para aprender. También debe tomar un curso de capacitación de más de dos días, y es poco probable que un curso breve le brinde

un conocimiento completo de este software. Resuelva los problemas que encuentre y diviértase. Obtendrás mucha práctica al hacerlo. No todo el mundo es natural cuando se trata de aprender y resolver problemas, pero cada vez más personas pueden tener éxito al hacerlo. A continuación se presentan algunos recursos que puede utilizar para obtener más información. Una vez que AutoCAD está instalado y configurado, hay muchas formas de trabajar con el programa. No solo tienes una amplia selección de productos para crear dibujos técnicos y presentaciones, sino que también tienes datos, dibujos, presentaciones, etc. Debido al hecho de que los objetivos del programa son tan diversos, es muy importante que las personas utilicen el programa en todo su potencial. Hay muchas maneras diferentes de abordar y utilizar este software. Esto es algo que los principiantes no entienden, por lo que a veces se sienten frustrados. **4. ¿Cuáles son las horas de capacitación necesarias para aprender este programa? ¿Y cuál cree que sería el costo de este programa?** He visto este programa en Mac y Win OS. Estoy trabajando en una computadora con un sistema operativo Windows 10. Pero mi interés está en el sistema operativo Windows. Me gustaría saber los costos del programa y las horas de capacitación requeridas para usar este programa. Necesito un presupuesto porque lo necesito para mi escuela.

Si desea aprender CAD, le recomendamos asistir a una clase local o tomar un curso en línea diseñado específicamente para enseñarle cómo usar el software CAD. Hay muchos sitios en línea que ofrecen este tipo de cursos, incluido el sitio web de Autodesk para seleccionar, inscribirse y recibir capacitación en CAD en línea. **8. ¿Puedo buscar tutoriales para el software?** Hay mucha información en Internet para varios programas, pero no específicamente para AutoCAD. Escuché que puedes aprender CAD por tu cuenta y también que no es fácil y está más orientado a personas que son profesionales. Esto es contradictorio para mí. He visto videos en YouTube que muestran a las personas cómo hacer cosas en el software y las personas también regalan videos y software gratis cuando crean cosas con el software. También he visto a algunas personas en YouTube hablando sobre ganar dinero haciendo plantillas y otras cosas. ¿Puedes buscar tutoriales que la gente haya creado y que hayan publicado para el software que tienes? AutoCAD es una herramienta eficaz para dibujar y crear diseños en 2D y 3D. Muchas personas que desean aprender AutoCAD como carrera pasan a aprender otro software que se usa específicamente para la profesión de dibujo. Además, AutoCAD proporciona una base sólida para cualquier industria de dibujo arquitectónico o de ingeniería que dependa de CAD. Otro elemento del aprendizaje de AutoCAD es comprender las rutas de aprendizaje. AutoCAD le permite aprender a su propio ritmo, pero inevitablemente aprenderá algunas cosas más rápido que otras. En términos generales, cuanto más avanzada es la función, más compleja es. Puede utilizar las Rutas de aprendizaje para mantener las cosas organizadas. Siempre debe tratar de aprender las cosas en el orden en que le gustaría usarlas, para que sepa cuáles son.

Aprender a usar un mouse es solo uno de los mayores desafíos para cualquier usuario de AutoCAD. A menudo verá un video de un usuario que usa el mouse y lo verá hacer un movimiento aparentemente simple y verá cómo se desliza por la pantalla y falla. Podrían haber hecho tal movimiento moviendo el mouse, luego usando un *arrastrar* dominio. Si el mouse funciona correctamente, el comando funcionará. El mouse de AutoCAD no siempre es confiable. Es fácil culpar al mouse, pero es responsabilidad del usuario mantenerlo. Siempre debe revisar el cable antes de culpar al mouse. Si su mouse está suelto, ¿con qué frecuencia revisará el cable? La mejor solución es aprender las formas seguras de usar el mouse. AutoCAD es el estándar de la industria para el dibujo CAD. Cuando trabaje con AutoCAD, deberá familiarizarse con la sintaxis básica de los comandos, agregar una plantilla de dibujo y aprender a usar una variedad de funciones. **Además, navegará por el espacio de trabajo en línea o fuera de línea, que es donde se almacenan la mayoría de los dibujos CAD.** También deberá saber cómo controlar su dibujo, ya sea un elemento de diseño, parte de un edificio o el ensamblaje de una máquina compleja. Después de completar un breve programa de capacitación, estará en camino de convertirse en un usuario más competente. En esta etapa, probablemente encontrará un montón de botones y elementos de menú que no comprende. Esta es la fase de aprendizaje en la que practica el uso de las funciones, herramientas y características de AutoCAD, que es muy diferente a aprender un programa de computadora. Dependerá principalmente de la opinión de otras personas sobre cómo funciona el producto y, para obtener mejores resultados, también puede visitar un sitio de demostración y probar el programa. Aprende a prestar atención a sus consejos. Además, recuerde que AutoCAD utiliza una interfaz de usuario diferente a la de Photoshop o Illustrator. Puede llevar algunos días acostumbrarse a la nueva interfaz de usuario.Depende de usted decidir si el proceso de aprendizaje vale la pena.